Subject: Re: Issue with Blurry Structure Display in DataWarrior 6.1 Posted by [yunforce](https://openmolecules.org/forum/index.php?t=usrinfo&id=1135) on Sat, 18 May 2024 01:02:51 GMT [View Forum Message](https://openmolecules.org/forum/index.php?t=rview&th=738&goto=2198#msg_2198) <> [Reply to Message](https://openmolecules.org/forum/index.php?t=post&reply_to=2198)

I am experiencing the exact issue you mentioned. I am using Windows 10, not Windows 11, with two 4K resolution monitors. I have tried adjusting the user interface scaling settings, but it has not resolved the issue satisfactorily.

I sincerely hope your team can address this problem, as I have tested several desktops and laptops, and they all show the same issue.

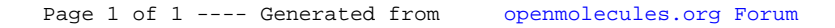